Общество с ограниченной ответственностью «Нэксайн Солюшнс» (ООО «Нэксайн Солюшнс») Код ОКПО 46685612

#### **ПРИКАЗ**

29.09.2023 No 15/3

Москва

#### Об утверждении дополнительной профессиональной программы повышения квалификации «Docker платформа для разработки и запуска контейнерных приложений»

На основании Устава и в соответствии с Федеральным законом от 29.12.2012 № 273-ФЗ (ред. от 14.07.2022) «Об образовании в Российской Федерации»,

#### ПРИКАЗЫВАЮ:

повышения программу профессиональную дополнительную 1. Утвердить квалификации «Docker платформа для разработки и запуска контейнерных приложений» настоящему Приказу. Приложения редакции  $\mathbf{K}$ (далее ЛПП  $\Pi$ K)  $\mathbf{B}$ 

2. Контроль за исполнением настоящего Приказа оставляю за собой.

Приложение: дополнительная профессиональная программа повышения квалификации «Docker платформа для разработки и запуска контейнерных приложений» - 1 экз. на 20 л.

Генеральный директор

В.А. Шмидт

### **Приложение к Приказу от 29.09.2023 № 15/3**

**Дополнительная профессиональная программа повышения квалификации «Docker платформа для разработки и запуска контейнерных приложений»**

**Уровень образовательной программы:** дополнительное профессиональное образование

**Тип образовательной программы**: программа повышения квалификации **Форма реализации образовательной программы**: очное, очно-заочное, заочное, с использованием электронного обучения и дистанционных образовательных технологий

**Срок реализации образовательной программы:** 16 академических часов **Разработчик образовательной программы:** ООО «Нэксайн Солюшнс»

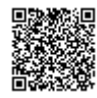

#### **Оглавление**

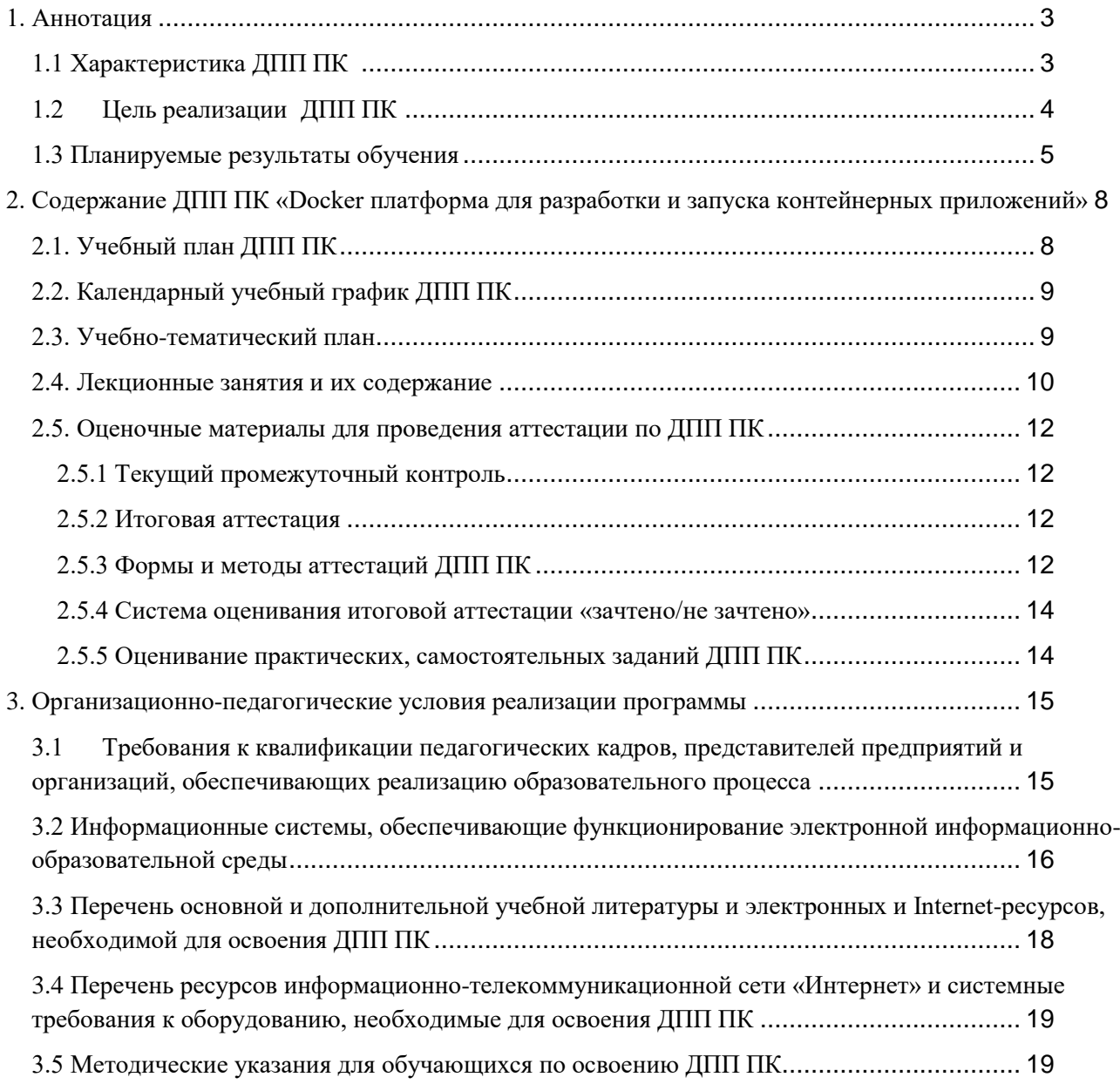

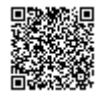

1. Аннотация

1.1 Характеристика ДПП ПК

Дополнительная профессиональная программа повышения квалификации «**Docker платформа для разработки и запуска контейнерных приложений»** (далее – ДПП ПК) разрабатывалась в соответствии с требованиями и с учетом:

● Федерального закона от 29.12.2012 № 273-ФЗ «Об образовании в Российской Федерации»

Приказа Минобрнауки России от 01.07.2013 № 499 «Об утверждении Порядка организации и осуществления образовательной деятельности по дополнительным профессиональным программам»

Профессионального стандарта регистрационный номер 4 код 06.001 «Программист» (Утвержден приказом Министерства труда и социальной защиты Российской Федерации от 20.07.2022 № 424н. Действует с 01.03.2023 г. по 01.03.2029 г.)

● ФГОС 09.03.01 Информатика и вычислительная техника Приказ Министерства образования и науки РФ от 19 сентября 2017 г. № 929 «Об утверждении федерального государственного образовательного стандарта высшего образования - бакалавриат по направлению подготовки 09.03.01 Информатика и вычислительная техника» с изменениями от 08.02.2021 г.

Приказа Министерства образования и науки Российской Федерации от 23 августа 2017 г. № 816 «Об утверждении Порядка применения организациями, осуществляющими образовательную деятельность, электронного обучения, дистанционных образовательных технологий при реализации образовательных программ»

Приказ Минтруда России от 12 апреля 2013 г. № 148н «Об утверждении уровней квалификации в целях разработки проектов профессиональных стандартов».

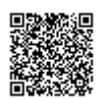

**Актуальность**. ДПП ПК разработана в ООО «Нэксайн Солюшнс» в связи с растущей потребностью в подготовке специалистов по разработке ПО, системному администрированию, DevOps, использующие Docker платформу.

#### **К освоению дополнительных ДПП ПК допускаются:**

1) лица, имеющие среднее профессиональное и (или) высшее образование;

2) лица, получающие среднее профессиональное и (или) высшее образование.

**Форма обучения** очная, очно-заочная, заочная с использованием дистанционных образовательных технологий и электронного обучения.

**Освоение ДПП ПК** завершается итоговой аттестацией обучающихся, которая проводится в виде тестовых вопросов. Лицам, успешно освоившим ДПП ПК и прошедшим итоговую аттестацию с положительным результатом, выдается удостоверение о повышении квалификации.

**Документ, выдаваемый после завершения обучения.** При освоении ДПП ПК параллельно с получением среднего профессионального образования и (или) высшего образования удостоверение о повышении квалификации выдается одновременно с получением соответствующего документа об образовании и о квалификации.

Содержание ДПП ПК соответствует учебному плану, который разрабатывает Организация самостоятельно и утверждает приказом.

Реализация ДПП ПК осуществляется Организацией как самостоятельно, так и посредством сетевой формы.

1.2 Цель реализации ДПП ПК

**Цель** ДПП ПК – повышение профессионального уровня специалистов по разработке ПО системному администрированию, DevOps, использующие Docker платформу.

В процессе обучения решаются следующие **задачи**:

1. Разработать алгоритмы решения поставленных задач в соответствии с требованиями заказчика

 $2.$ Проверить корректность алгоритмов решения поставленных задач

3. Создать программный код в соответствии с техническим заданием

 $\overline{4}$ . Привести наименования переменных, функций, классов, структур данных файлов соответствие с нормативно-техническими  $\overline{M}$  $\bf{B}$ документами, определяющими требования к оформлению программного кода

5. Структурировать исходный программный код в соответствии  $\mathbf{c}$ нормативно-техническими документами, определяющими требования  $\mathbf K$ оформлению программного кода

6. Составить комментарий и разметку программного кода в соответствии с нормативно-техническими документами, определяющими требования  $\mathbf K$ оформлению программного кода

7. Сформировать исходный программный код в соответствии с нормативнотехническими документами, определяющими требования к оформлению программного кода

8. Провести анализ и проверку исходного программного кода.

#### 1.3 Планируемые результаты обучения

Программа направлена на качественное изменение компетенций в рамках обобщенной трудовой функции «Разработка и отладка программного кода» код А, уровень квалификации 3 профессионального стандарта 06.001 Программист. Выполнение данной обобщенной трудовой функцией включает реализацию трудовых функций и предполагает владение следующими компетенциями:

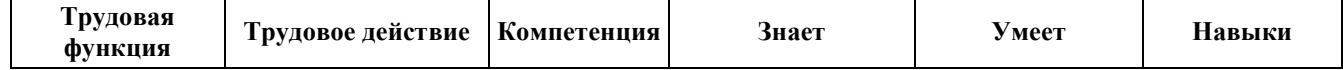

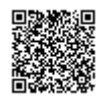

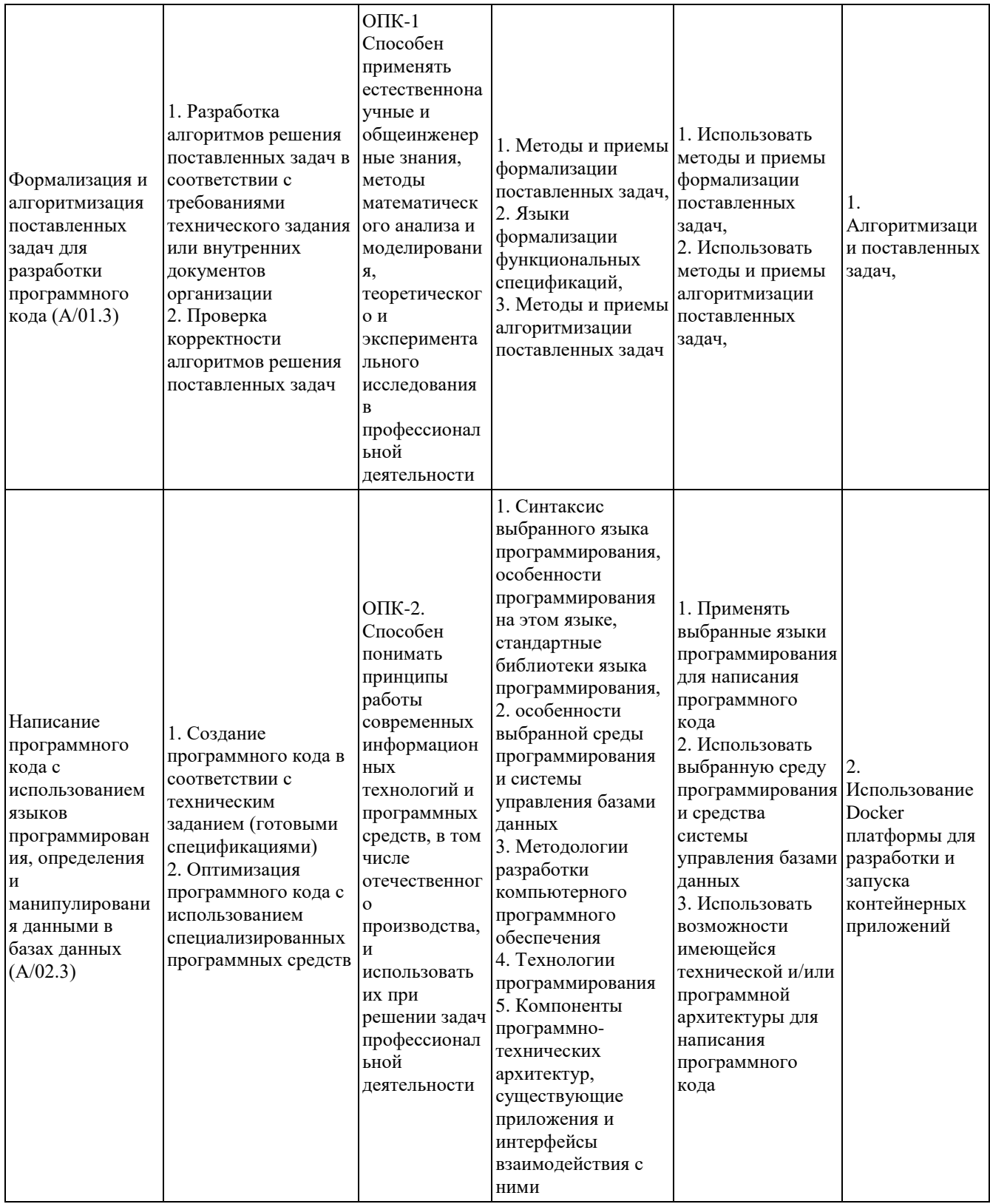

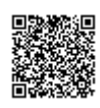

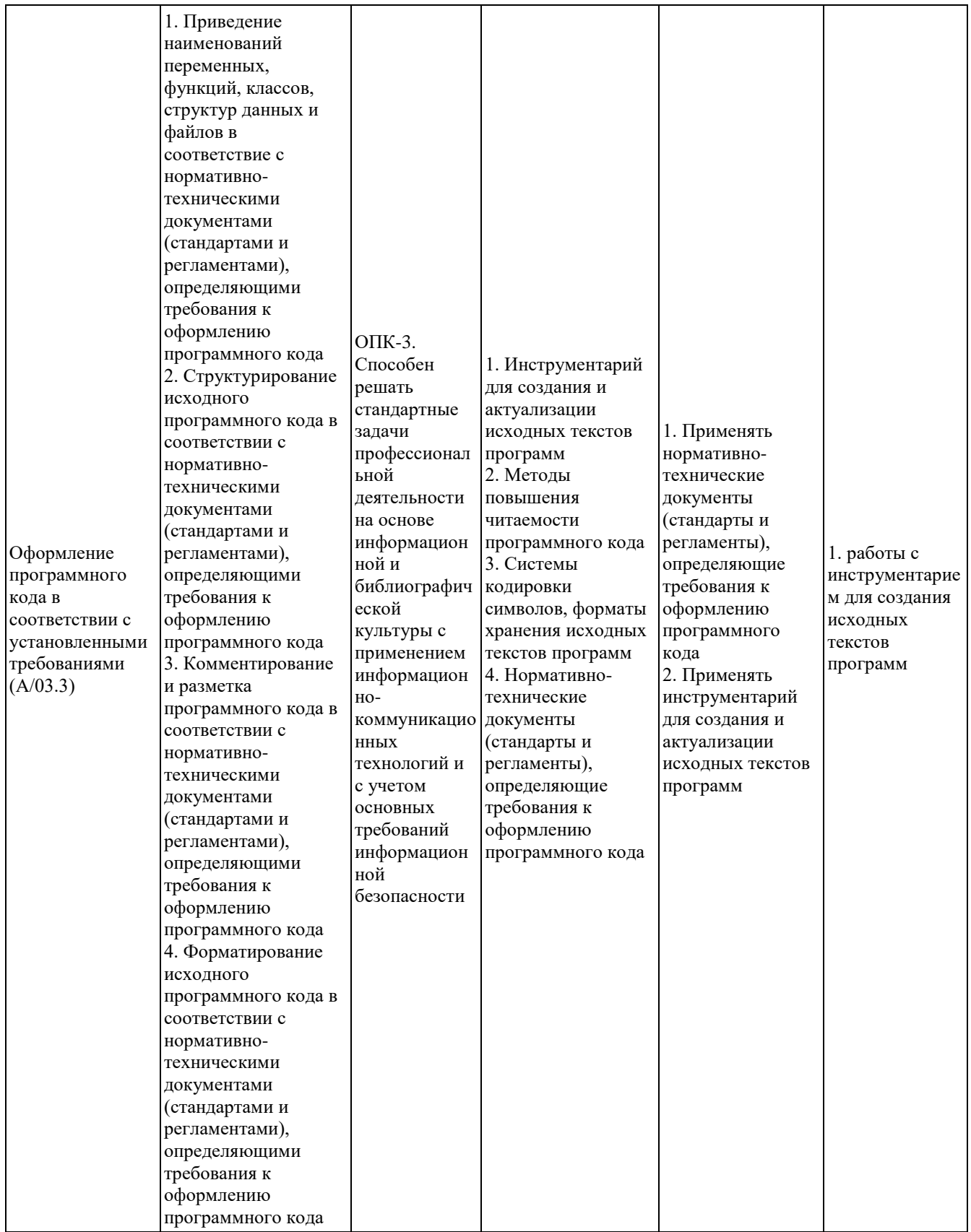

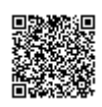

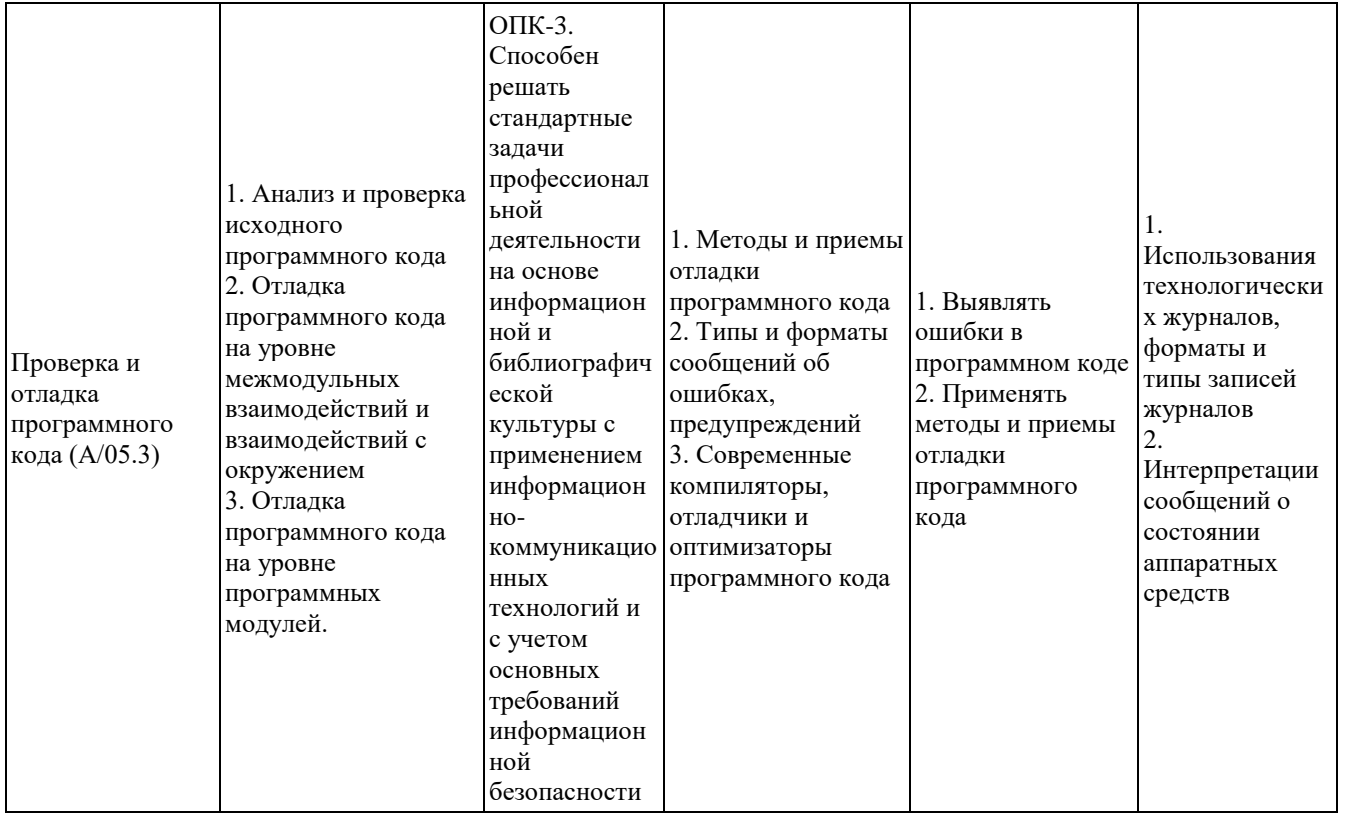

2. Содержание ДПП ПК «Docker платформа для разработки и запуска контейнерных приложений»

## 2.1. Учебный план ДПП ПК

#### **Уровень образования лиц, допущенных к освоению ДПП ПК**:

- имеющие среднее профессиональное и высшее образование
- получающие среднее профессиональное и высшее образование.

#### **Требования к опыту практической работы:** не имеется.

**Форма обучения**: очная, очно-заочная, заочная, с применением дистанционных технологий и электронного обучения.

**Трудоемкость**: 16 ак.часов.

**Срок освоения**: 2 недели.

**Режим занятий**: 2 дня в неделю по 2 академических часа в день, итоговая аттестация 1 академический час проводится в последний учебный день.

#### **Последовательность и распределение дисциплин ДПП ПК**

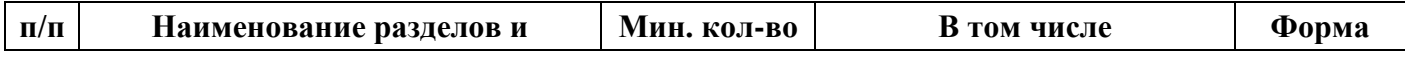

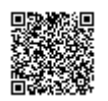

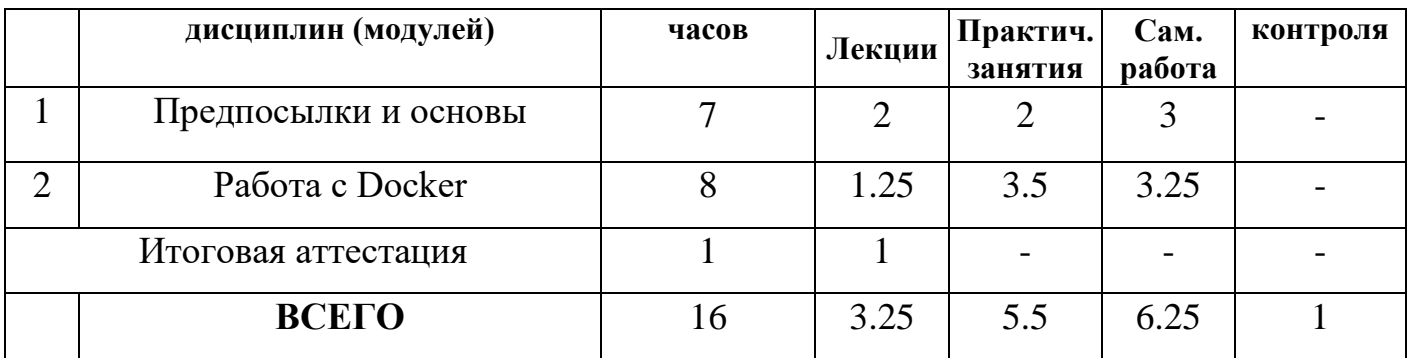

# 2.2. Календарный учебный график ДПП ПК

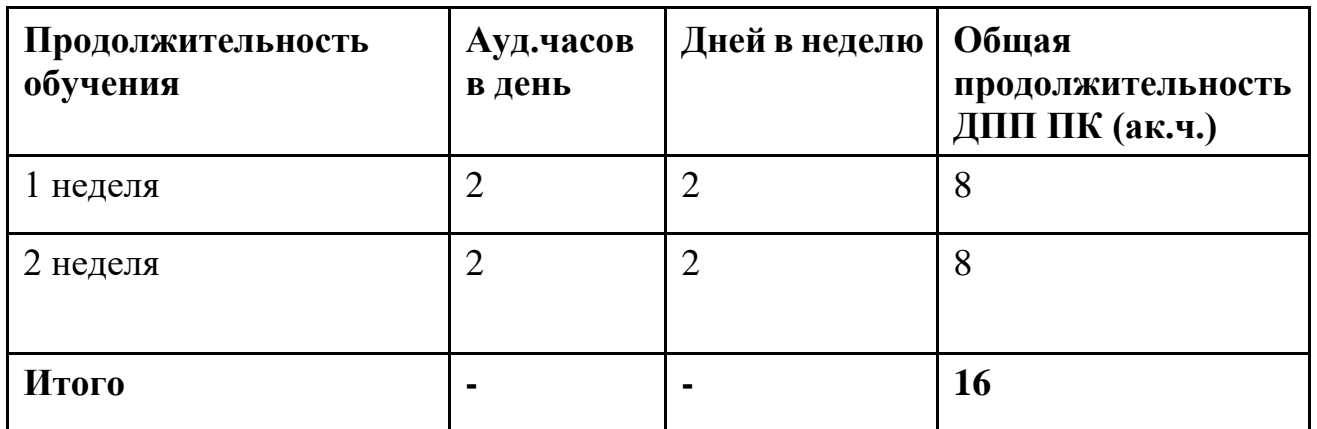

## 2.3. Учебно-тематический план

# **Содержание тем в ДПП ПК**

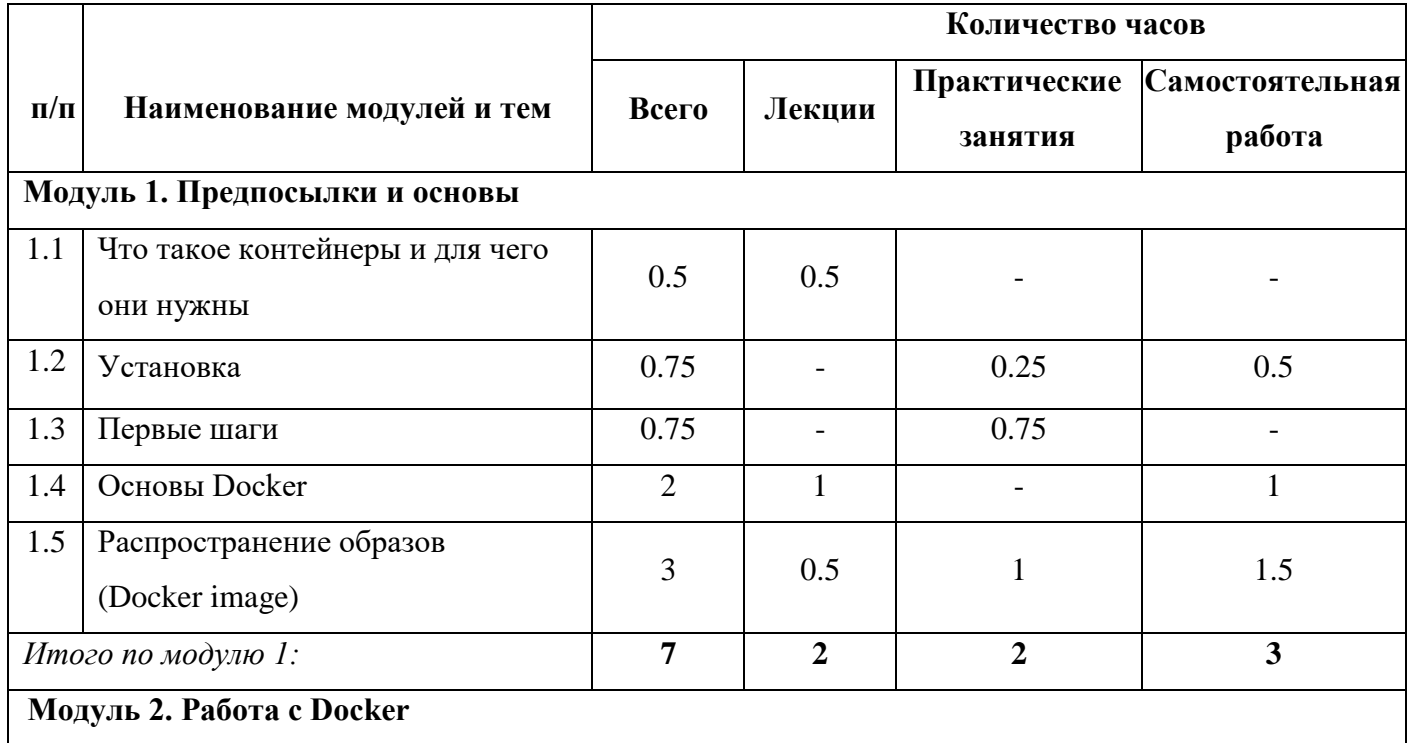

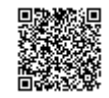

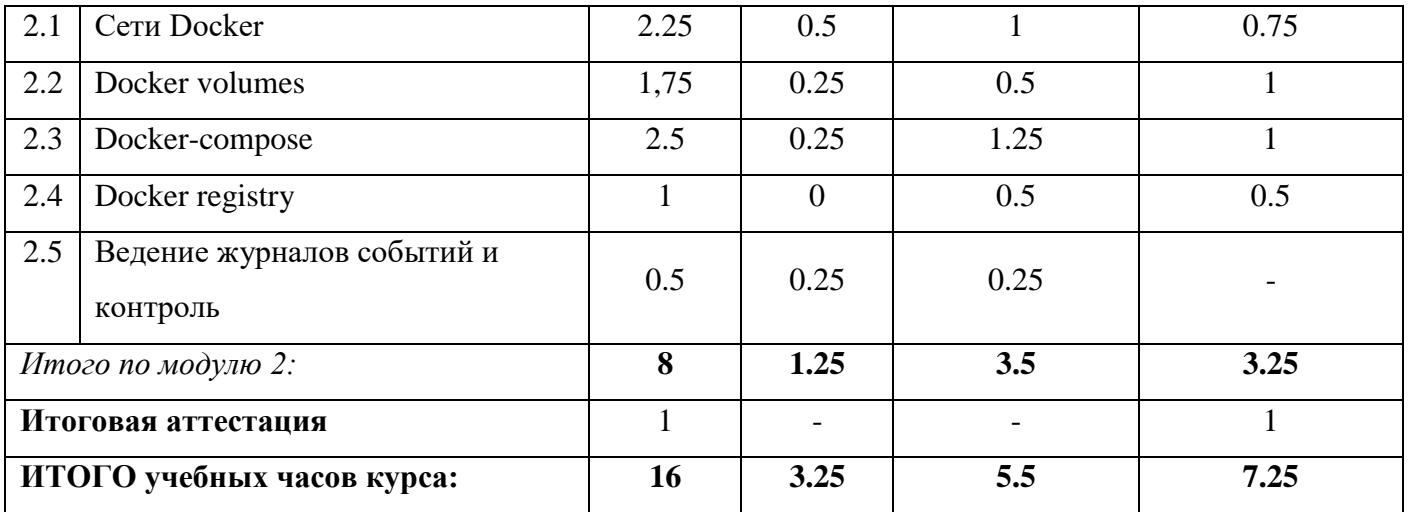

# 2.4. Лекционные занятия и их содержание

# **Модуль 1. Предпосылки и основы**

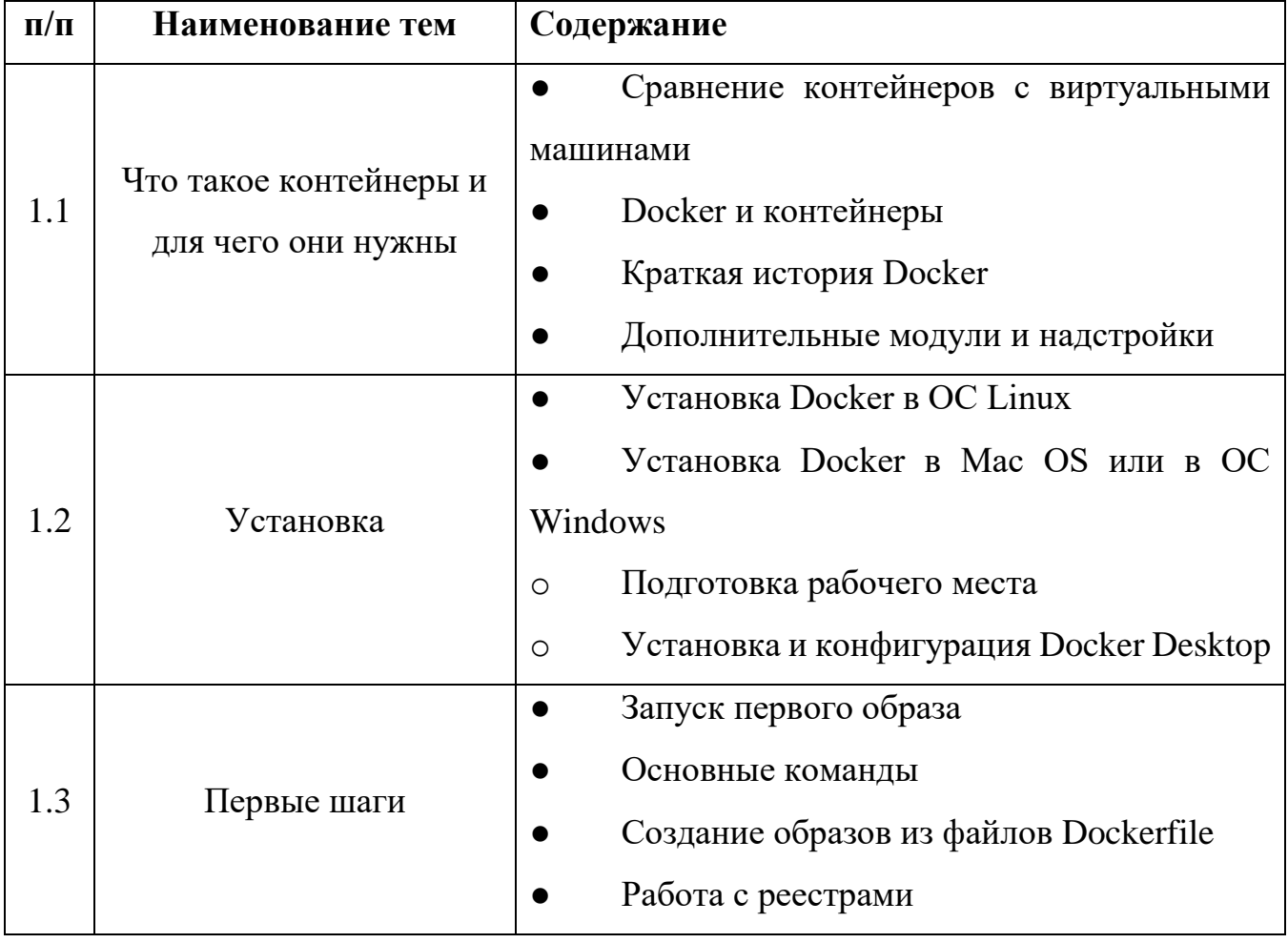

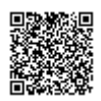

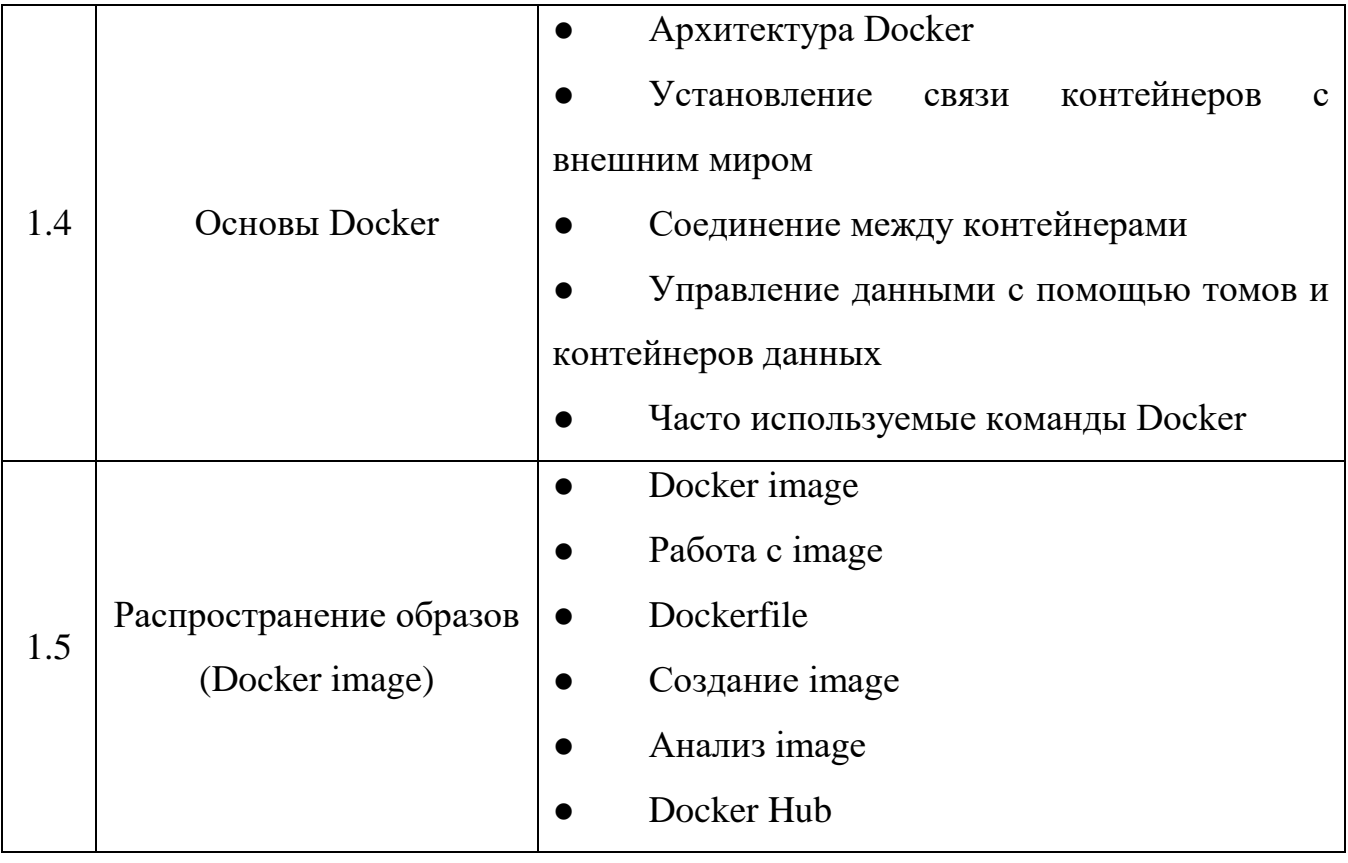

# **Модуль 2. Работа с Docker**

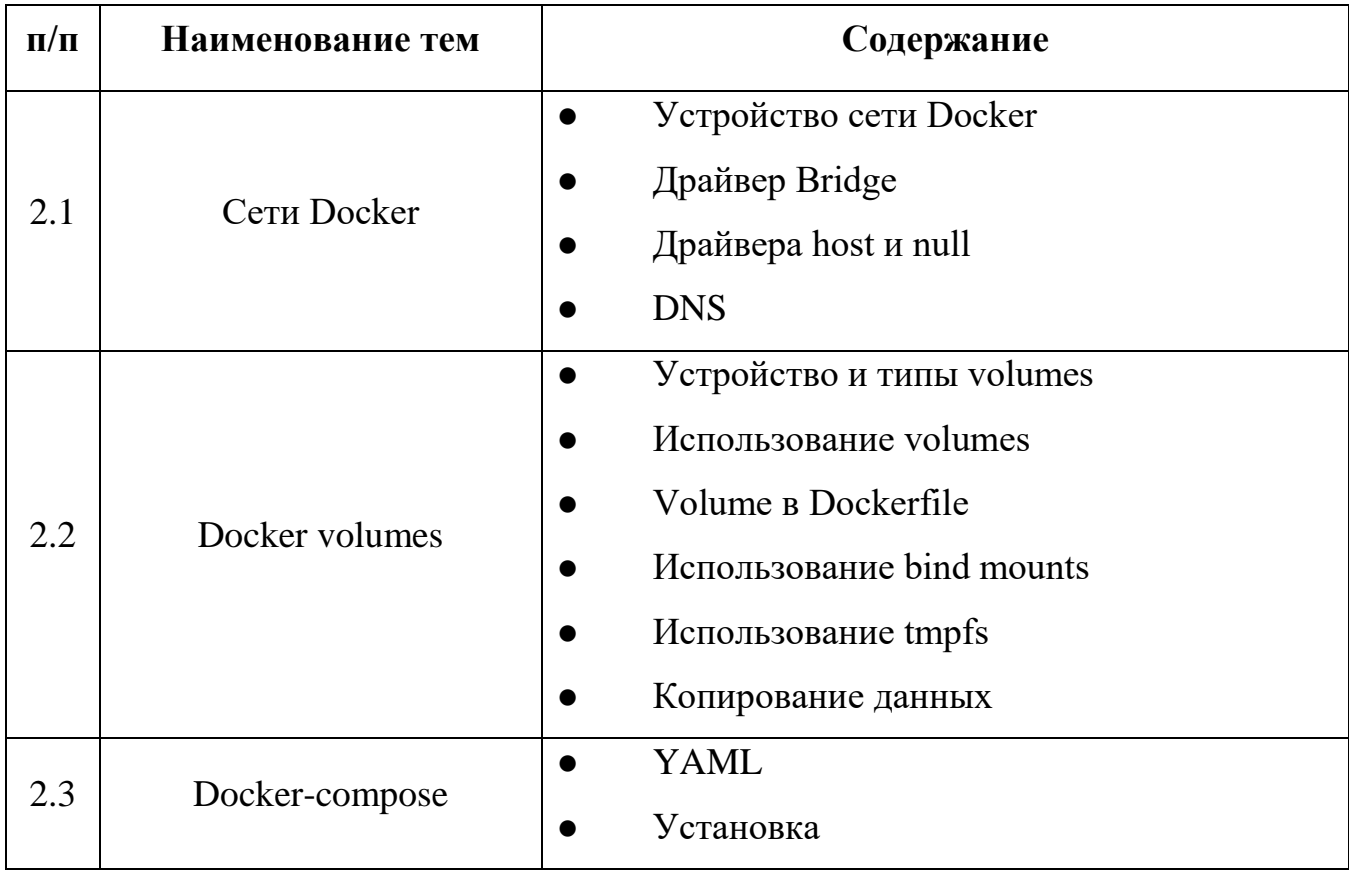

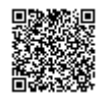

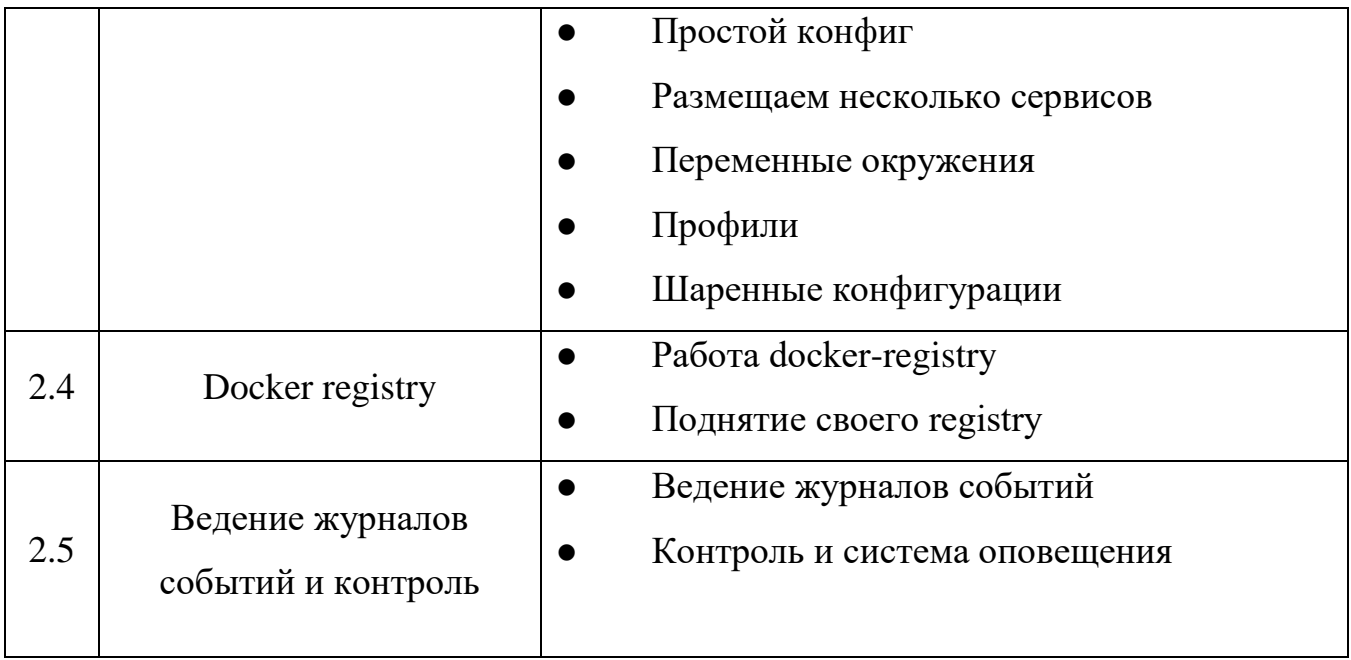

2.5. Оценочные материалы для проведения аттестации по ДПП ПК

2.5.1 Текущий промежуточный контроль

Программа не предусматривает проведение текущего промежуточного контроля в форме тестов с вопросами.

Цель промежуточной аттестации – это показать промежуточный результат освоения ДПП ПК.

2.5.2 Итоговая аттестация

Итоговая аттестация проводится в форме тестов с вопросами.

## 2.5.3 Формы и методы аттестаций ДПП ПК

К итоговой аттестации допускаются все лица, выполнившие полностью учебный план и практические задания по ДПП ПК, не имеющие академической задолженности.

Цель итоговой аттестации – это показать результат освоения ДПП ПК и способность обучающегося выполнять следующие трудовые действия в организации согласно профессиональному стандарту 06.001 обобщенной трудовой функции А/3:

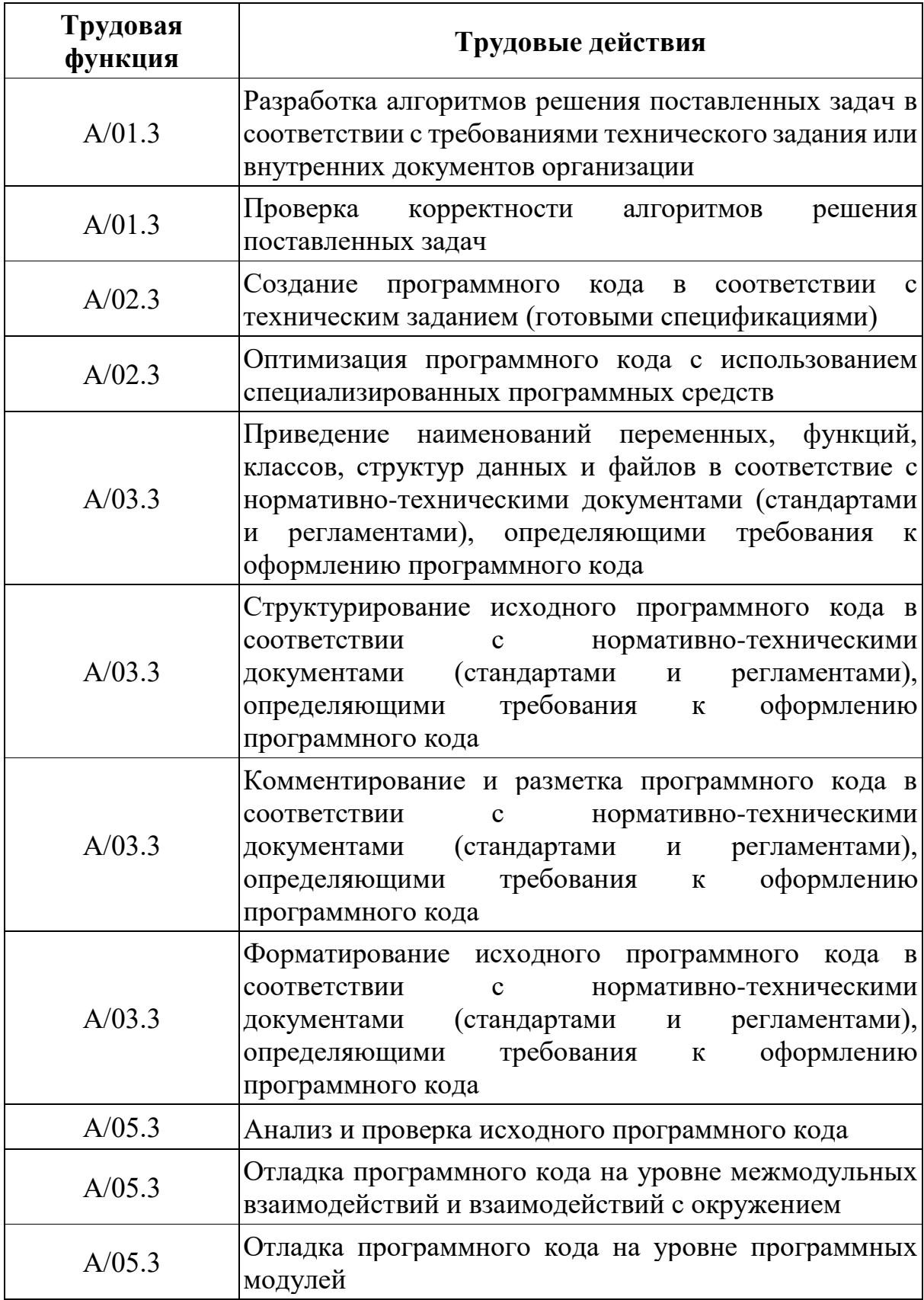

■2002年<br>- 2002年<br>- 2002年

2.5.4 Система оценивания итоговой аттестации «зачтено/не зачтено»

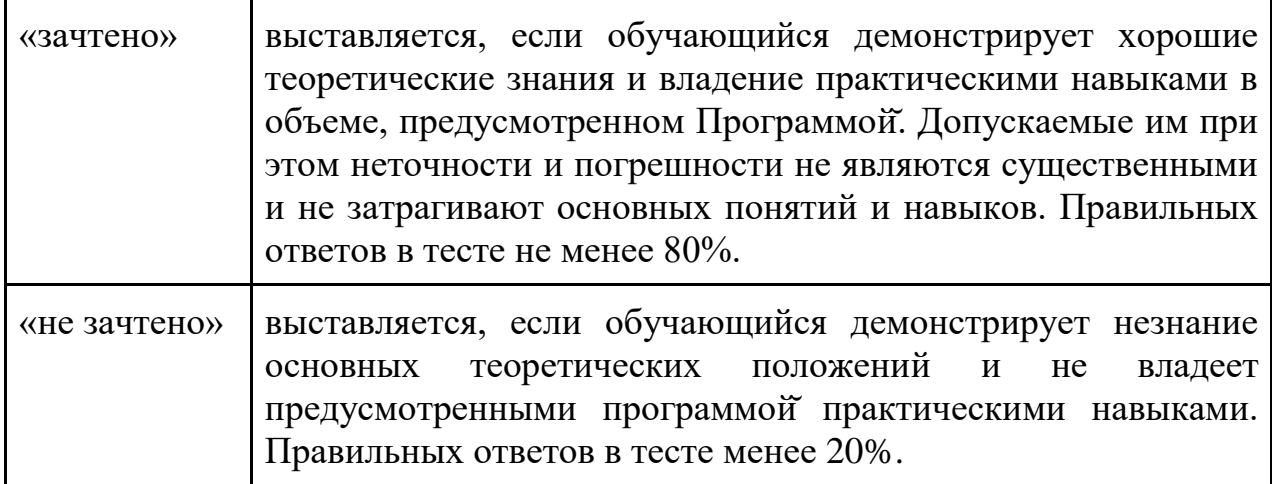

2.5.5 Оценивание практических, самостоятельных заданий ДПП ПК

Для закрепления изучаемого материала проводится практические занятия с преподавателем и самостоятельно. Система оценивания практических, самостоятельных заданий «удовлетворительно/хорошо/отлично».

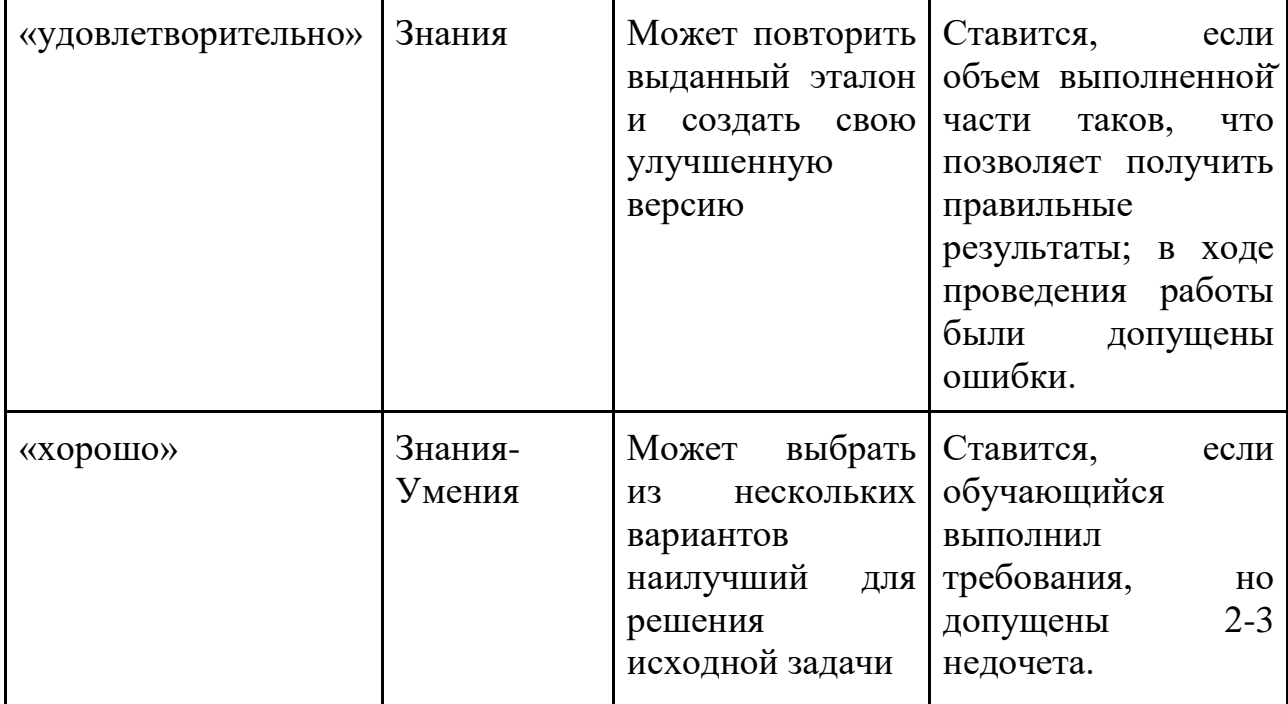

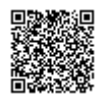

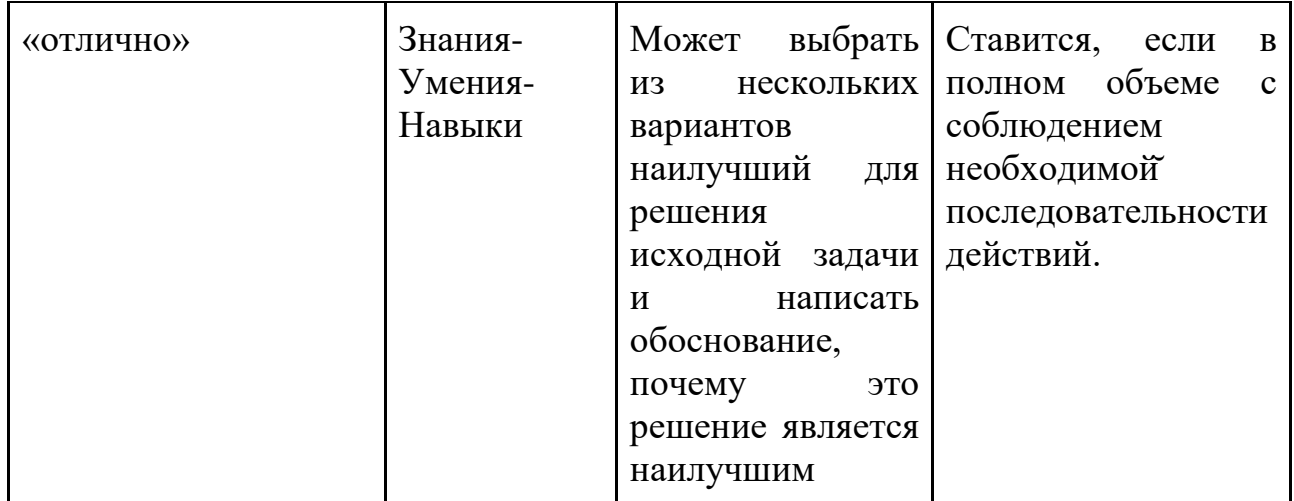

Практические задания обучающиеся выполняют во время занятия в группах или индивидуально в течении отведенного времени согласно учебному плану. Преподаватель проверяет выполнение практического задания, делает общие рекомендации на занятии. Индивидуальные рекомендации для обучающегося преподаватель направляет на электронную почту обучающегося.

3. Организационно-педагогические условия реализации программы

3.1 Требования к квалификации педагогических кадров, представителей предприятий и организаций, обеспечивающих реализацию образовательного процесса

Требования к квалификации педагогических кадров, представителей предприятий и организаций, обеспечивающих реализацию образовательного процесса. К проведению занятий по ДПП ПК допускаются лица со средним профессиональным или высшим образованием, имеющие опыт профессиональной деятельности в должностях, функционалом которых предусмотрено выполнение работ по организации обучения, не менее 2 лет, и систематически занимающимися учебной и учебно-методической деятельностью.

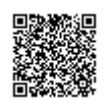

3.2 Информационные системы, обеспечивающие функционирование электронной информационно-образовательной среды

В целях обеспечения защиты информации, соблюдения конфиденциальности информации ограниченного доступа и реализации права на доступ к информации для надежного и эффективного функционирования ЭИОС устанавливаются следующие требования:

– ЭИОС Центра обучения Солюшнс и отдельные ее элементы соответствуют действующему законодательству РФ в области образования, защиты авторских прав, защиты информации;

– порядок доступа к элементам ЭОИС регулируется соответствующими регламентами или другими локальными актами Центра обучения Солюшнс;

– функционирование ЭИОС обеспечивается соответствующими средствами информационно-коммуникационных технологий и квалификацией работников, ее использующих и поддерживающих;

– все серверное оборудование имеет средства отказоустойчивого хранения и восстановления данных; сертифицированные аппаратные и программные средства обеспечения информационной безопасности.

ЭИОС Центра обучения Солюшнс соответствует всем перечисленным требованиям:

• сервер и данные располагается на территории РФ;

• сервер и данные имеют резервное хранение данных;

• сертифицированные аппаратные и программные средства обеспечения информационной безопасности.

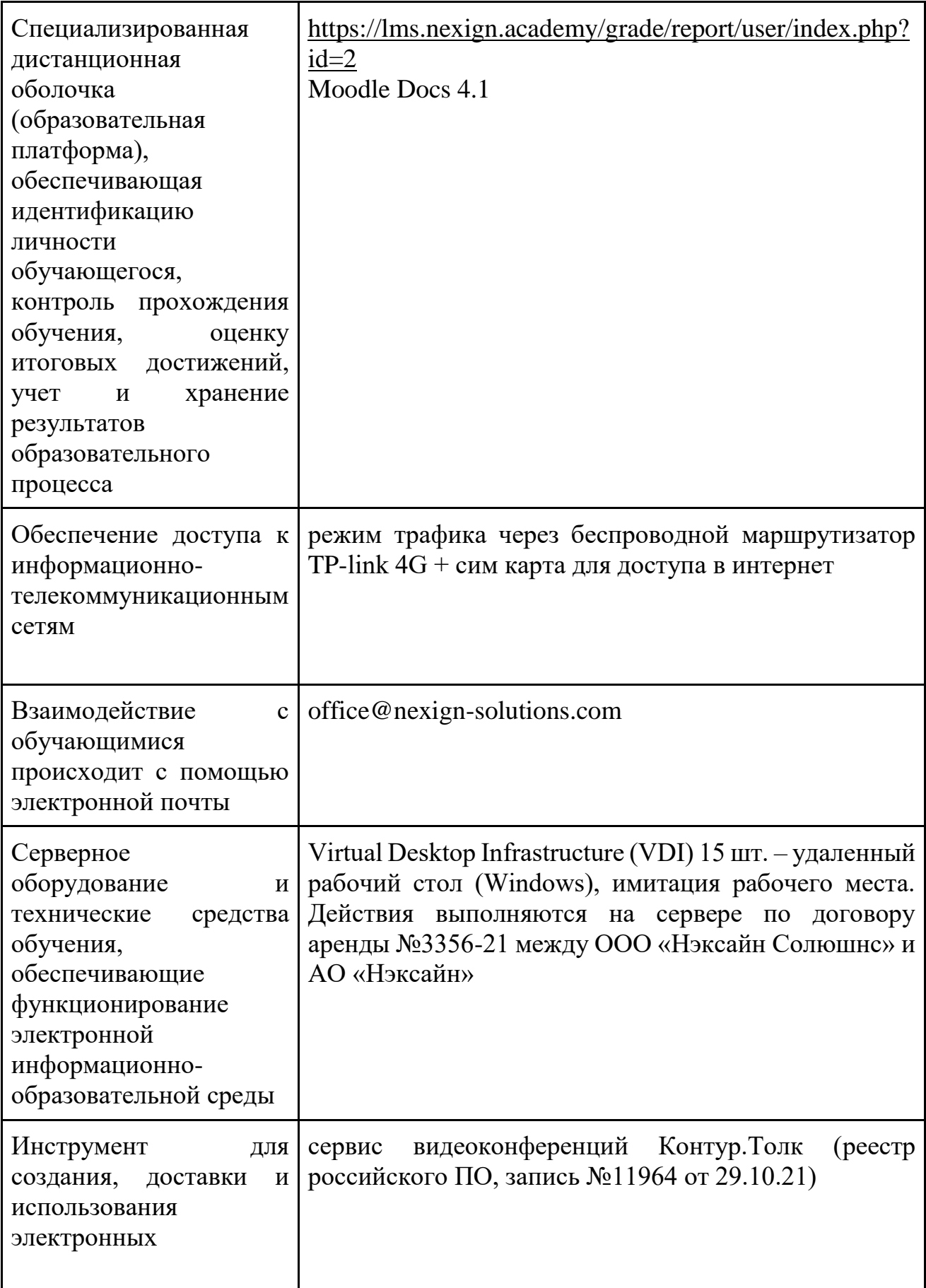

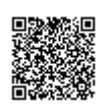

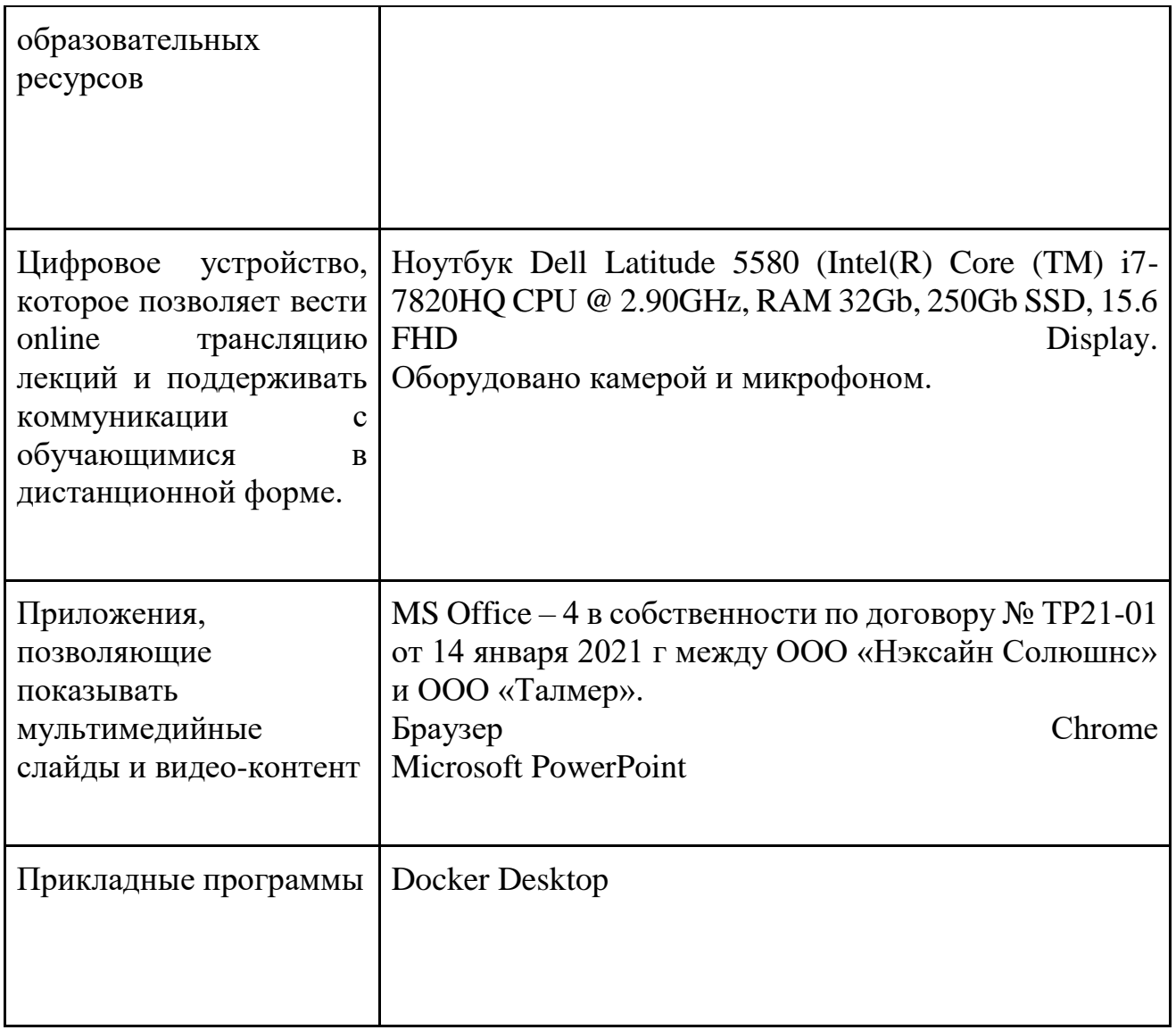

3.3 Перечень основной и дополнительной учебной литературы и электронных и

Internet-ресурсов, необходимой для освоения ДПП ПК

Перечень рекомендуемой литературы:

- 1. Милл И. Docker на практике. М. : ДМК Пресс, 2020. 516 c.
- 2. Моуэт Э. Использование Docker. М. : ДМК Пресс, 2017. 354 c.

Электронные и Internet-ресурсы:

1. Docker Docs. URL: https://docs.docker.com/ (дата обращения: 24.09.2023).

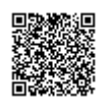

3.4 Перечень ресурсов информационно-телекоммуникационной сети «Интернет» и системные требования к оборудованию, необходимые для освоения ДПП ПК

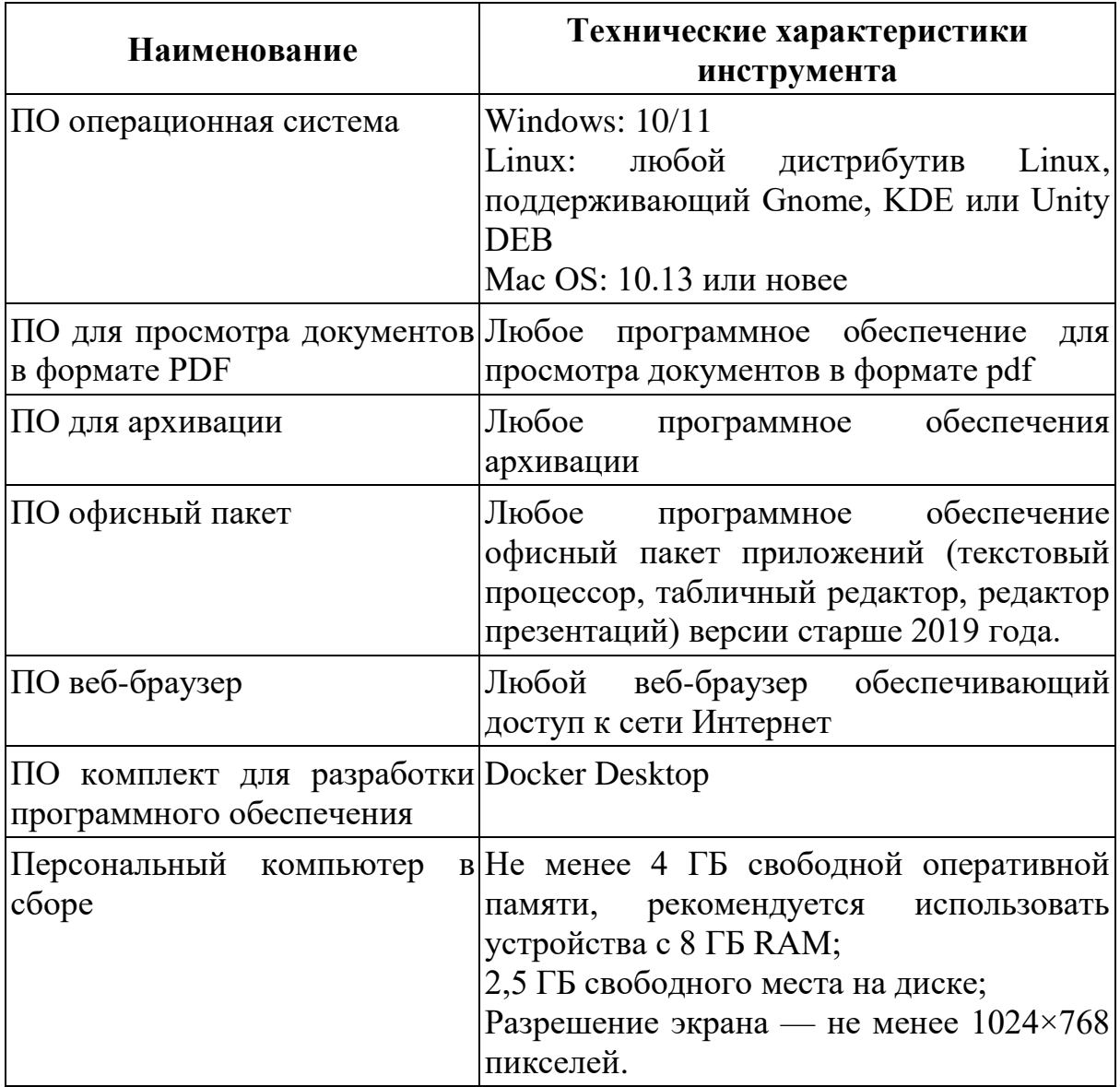

3.5 Методические указания для обучающихся по освоению ДПП ПК

Изучать ДПП ПК рекомендуется в соответствии с той последовательностью, которая обозначена в ее содержании.

На лекциях преподаватель озвучивает тему, знакомит с перечнем литературы по теме, обосновывает место и роль этой темы в данной дисциплине, раскрывает ее практическое значение.

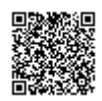

Практические занятия по своему содержанию связаны с тематикой лекционных занятий. Задание на практическое занятие сообщается обучающимся до его проведения. Преподаватель организует обсуждение этой практического задания, выступая в качестве организатора, консультанта и эксперта учебнопознавательной деятельности обучающегося.

Изучение ДПП ПК включает самостоятельную работу обучающегося.

• Самостоятельная работа обучающихся с участием преподавателей – это разбор вопросов по учебным пособиям, текущие консультации по работе специализированных сервисов для аналитиков во время проведения занятий:

• Самостоятельной работы обучающихся без участия преподавателей – это самостоятельное изучение отдельных тем или вопросов по учебникам или учебным пособиям; выполнение домашних заданий в виде решения задач.

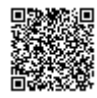